## *Février 2022*

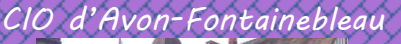

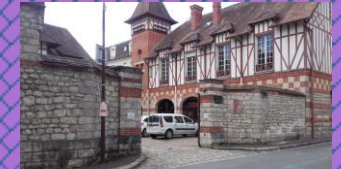

*6, rue Charles Lefèbvre 77210 AVON Tél. : 01 64 22 32 41 pour nous écrire : [cio.fontainebleau @ac-creteil.fr](mailto:cio-saint-cyr@ac-versailles.fr)*

*Horaires d'ouverture du CIO d'Avon[-Fontainebleau](http://www.ac-versailles.fr/cid106326/c-saint-cyr-ecole.html)  Du lundi au vendredi sur rendez-vous : 9h00 - 12h00 14h00 – 17h30*

*(sauf le jeudi matin)* **Le CIO est ouvert pendant les vacances de février et vous reçoit sur rendez-vous du lundi au vendredi de 9h à 12h et de 13h30 à 16h30**

#### *Site internet :*

*[http://orientation.ac-creteil.fr/cio](http://orientation.ac-creteil.fr/cio-fontainebleau/)[fontainebleau/](http://orientation.ac-creteil.fr/cio-fontainebleau/) 2 PADLET spécial postbac à consulter Padlet « L'orientation post-bac : [https://padlet.com/cioavonfontai](https://padlet.com/cioavonfontainebleau/v9sgk0lozi9y6coi) [nebleau/v9sgk0lozi9y6coi](https://padlet.com/cioavonfontainebleau/v9sgk0lozi9y6coi)*

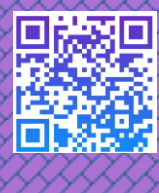

*« Forum Post-Bac du sud 77 » [https://padlet.com/cioavonfontai](https://padlet.com/cioavonfontainebleau/8z1f27tcgre9z7of) [nebleau/8z1f27tcgre9z7of](https://padlet.com/cioavonfontainebleau/8z1f27tcgre9z7of)*

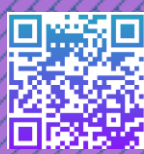

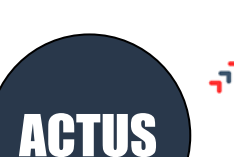

-parcoursup

LA LETTRE DU CIO

**La saisie des vœux est ouverte depuis le 20 janvier et jusqu'au 29 mars 2022 23h59.**

Le nombre de vœux est **limité à 10.** Si vous formulez un vœu multiple de type DCG, DNMADE, CPGE, BTS ou BUT**,** EFTS**, le nombre de sous-vœux est limité à 10 par type de vœu** 

**multiple.** Si vous formulez **plusieurs vœux multiples**, vous serez **limités à 20 sous-vœux au total**.

Vous pouvez joindre **le numéro vert** pour poser des questions le fonctionnement de la Parcoursup : **0 800 400 070** (de 10h à 16h du lundi au vendredi)

Consulter la rubrique [Questions fréquentes](https://parcoursup.fr/index.php?desc=questions) sur « comment s'inscrire » et « comment faire des vœux". [Les Lives de Parcoursup](https://www.parcoursup.fr/index.php?desc=lives) vous aident tout au long de la procédure. Consulter les « Outils et ressources pour l'accompagnement [des lycéens](https://www.onisep.fr/Choisir-mes-etudes/Au-lycee-au-CFA/Entrer-dans-le-superieur/Parcoursup/Parcoursup-les-fiches-eleves) » (rédiger son projet motivé, les diverses rubriques….) sur le site de [l'Onisep.](https://www.onisep.fr/)

**Etudes de Santé** : tout étudiant a deux chances pour candidater aux études de santé tout au long de son parcours de 1er cycle. Pour en savoir plus : [https://www.parcoursup.fr/index.php?desc=acces\\_etudes\\_sante](https://www.parcoursup.fr/index.php?desc=acces_etudes_sante)

**A noter** : toutes les L.AS ne permettent pas de candidater aux cinq filières de santé (maïeutique, médecine, odontologie, pharmacie, kinésithérapie).

[Pour les licences de](https://www.terminales2021-2022.fr/Sites-annexes/Terminales-2021-2022/J-explore-les-possibles/Questionnaires-d-auto-evaluation-concernant-la-mention-droit-et-les-mentions-de-sciences?id=951483) Droit et Sciences : **Une attestation est obligatoire elle vous sera délivrée après la réalisation d'un questionnaire** vous informant sur les types de connaissances et de compétences à mobiliser pour bien réussir**.** Elle sera à téléverser à votre dossier Parcoursup.

[Dossier social étudiant](https://www.messervices.etudiant.gouv.fr/envole/) : faites votre demande de logement et/ou de bourse du 20 janvier au 15 mai 2022, **attention** si vous souhaitez faire une école qui est sur Parcoursup vous devez obligatoirement créer votre dossier sur Parcoursup.

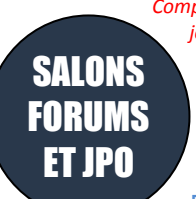

*Compte tenu du contexte sanitaire actuel nous vous conseillons de vous renseigner quelques jours avant les manifestations pour connaitre les modalités de participations (présentiel, distanciel, pré-inscription…)*

Salon 2022 Postbac - [Bien choisir pour réussir](https://www.reussirpostbac.fr/salon/conferences-2022/) Conférences en Replay.

[Portes ouvertes](https://portesouvertes.u-pec.fr/programme/portes-ouvertes-2022-une-journee-pour-decouvrir-lupec-a-distance) de tous les sites de l'université Paris-Est Créteil le samedi 5 février de 10h à 16h sur un format 100% numérique.

[Salon du lycéen et de l'étudiant](https://www.letudiant.fr/etudes/salons/salon-de-letudiant-13.html) Les 04, 05 et 06 février en présentiel porte de Versailles – Paris et en ligne jusqu'au 16 février 2022.

[Salon d'orientation Your Future](https://www.your-future.fr/) Ecoles de commerce, de communication et d'ingénieurs. Les 04 et 05 févier au Parc des Princes-Paris Possibilité de conférences en ligne !

Journées portes ouvertes au [CFA UTEC](https://www.utec77.fr/) d'Avon samedi 5 février de 9h à 17h.

Journées portes ouvertes virtuelles au [lycée Malraux de Montereau Fault Yonne](http://devwp.lycee-andre-malraux.org/) à partir du samedi 5 février. Le lien de connexion sera accessible sur le site du lycée à partir de cette date.

[Salon de l'Etudiant grand paris sud -](https://www.letudiant.fr/etudes/salons/evry-courcouronnes-salon-de-letudiant-grand-paris-sud.html) Evry-Courcouronnes le 12 février au Campus D'Evry.

[Journées portes ouvertes en visio au lycée Uruguay d'Avon](http://www.uruguayfrance.fr/wp/?p=5507) uniquement pour les formations post bac le samedi 12 février à 9h30 et 11h. Suivez le lien :

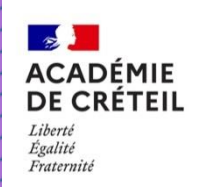

*[Dernières publications ONISEP](http://librairie.onisep.fr/) consultables au CIO ou au CDI de votre lycée ou à acquérir sur [www.onisep.fr](http://www.onisep.fr/)*

### *Fiches Info Licence 2022*

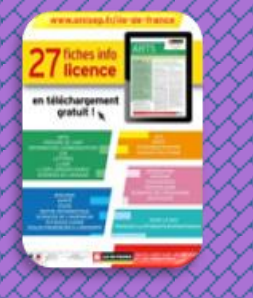

*Brochure Entrer dans le Sup :* 

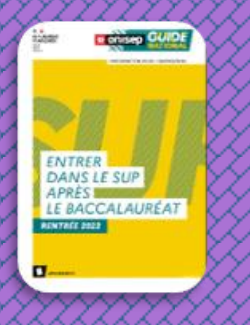

#### *Collection Dossiers : 9€*  Ecoles d'ingénieurs:

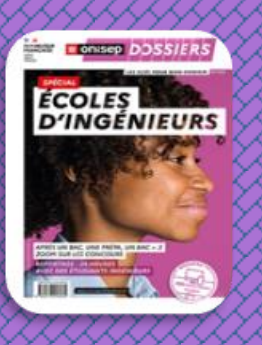

#### Ecoles de commerce :

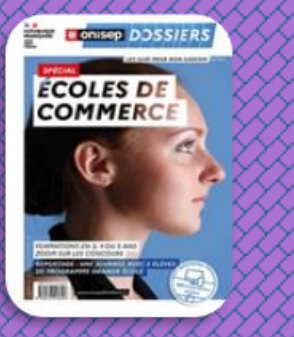

Journées portes ouvertes de l'AFORP Vaux le Pénil samedi 19 février inscription obligatoire sur<https://www.aforp.fr/JPO/>

# Aide à l'orientation

Le CIDJ propose un [webinaire les étapes de](https://www.cidj.com/agenda/webinaire-les-etapes-de-parcoursup-mercredi-9-fevrier) Parcoursup : pas à pas Mercredi 9 février de 17h à 18h.

[Webinaire les métiers de l'environnement](https://www.cidj.com/agenda/webinaire-les-metiers-de-l-environnement) : Samedi 12 février de 14h à 16h.

L'association Raptor Neuropsy réalise des outils pédagogiques d'aide à l'orientation destinés aux lycéens sur les études de psychologie dont [une](https://www.youtube.com/watch?v=InYSsYgrxkA&t=7s)  [vidéo diffuser sur youtube.](https://www.youtube.com/watch?v=InYSsYgrxkA&t=7s)

[Campus Channel](http://www.campus-channel.com/fr/outil-de-decision.html) Lycéens, étudiants, parents, professionnels… Vous pouvez poser vos questions en direct aux écoles. Réponses… sans langue de bois. Pas dispo pour le Live ? Le Replay est en ligne.

ProjetSUP : [25 MOOC d'orientation sont disponibles sur FUN](https://www.fun-mooc.fr/news/25-mooc-dorientation-sont-disponibles-sur-fun/)

[Webinaires pour les élèves sur les MOOC d'orientation](http://r.inscription.fun-mooc.fr/mk/mr/B082IEC-f8V9aVfJ70BEK56bXEcjEsnVVWR5Nlc6A06NLhwEXin4Tk7H0uOzBvqLYUwOqCnPtSI2RWvwEhdOG81bXSfx4D0XbJKaRjhJ5sIcxEmV8jbACg) : rendez-vous synchrones portant sur le contenu d'un seul MOOC pour vous permettre de poser des questions en direct.

Revivez les tchats de l'Onisep : [Métiers du sport : vos questions sur les](https://www.onisep.fr/Tchats)  [formations.](https://www.onisep.fr/Tchats)

[Live métiers JobIRL](https://www.jobirl.com/blog/monstagede3emeautrement-live-metiers/) : découvrir des métiers à distance et échanger en direct avec des pros !

[Petit lexique](https://www.village-justice.com/articles/delegue-ethique-numerique-definition,37730.html?utm_source=dlvr.it&utm_medium=twitter&utm_campaign=RSS) des « nouveaux » métiers du Droit.

[Référentiel des métiers du jeu vidéo](https://documentation.onisep.fr/doc_num_data.php?explnum_id=48690)

Retrouvez plein d'informations actualisées sur nos padlets :

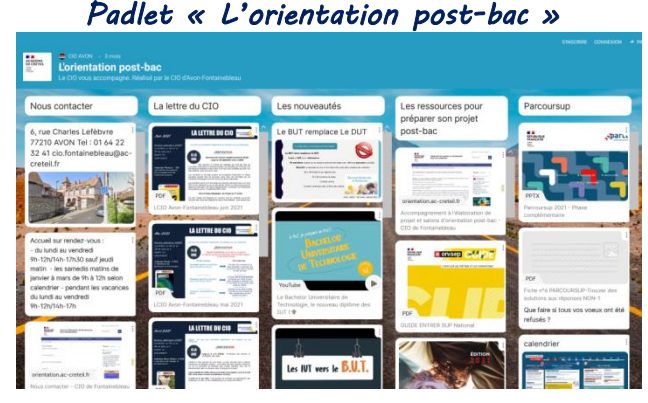

*Padlet « Forum Post-Bac du sud 77 »* 

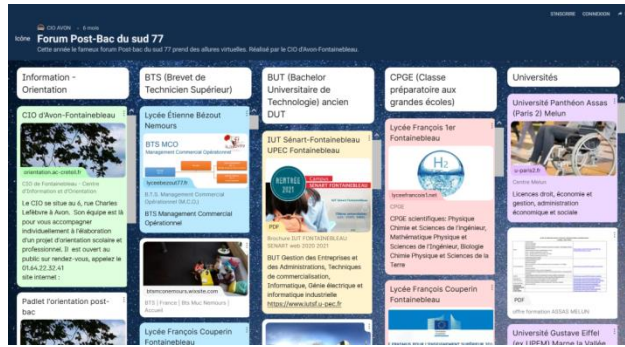